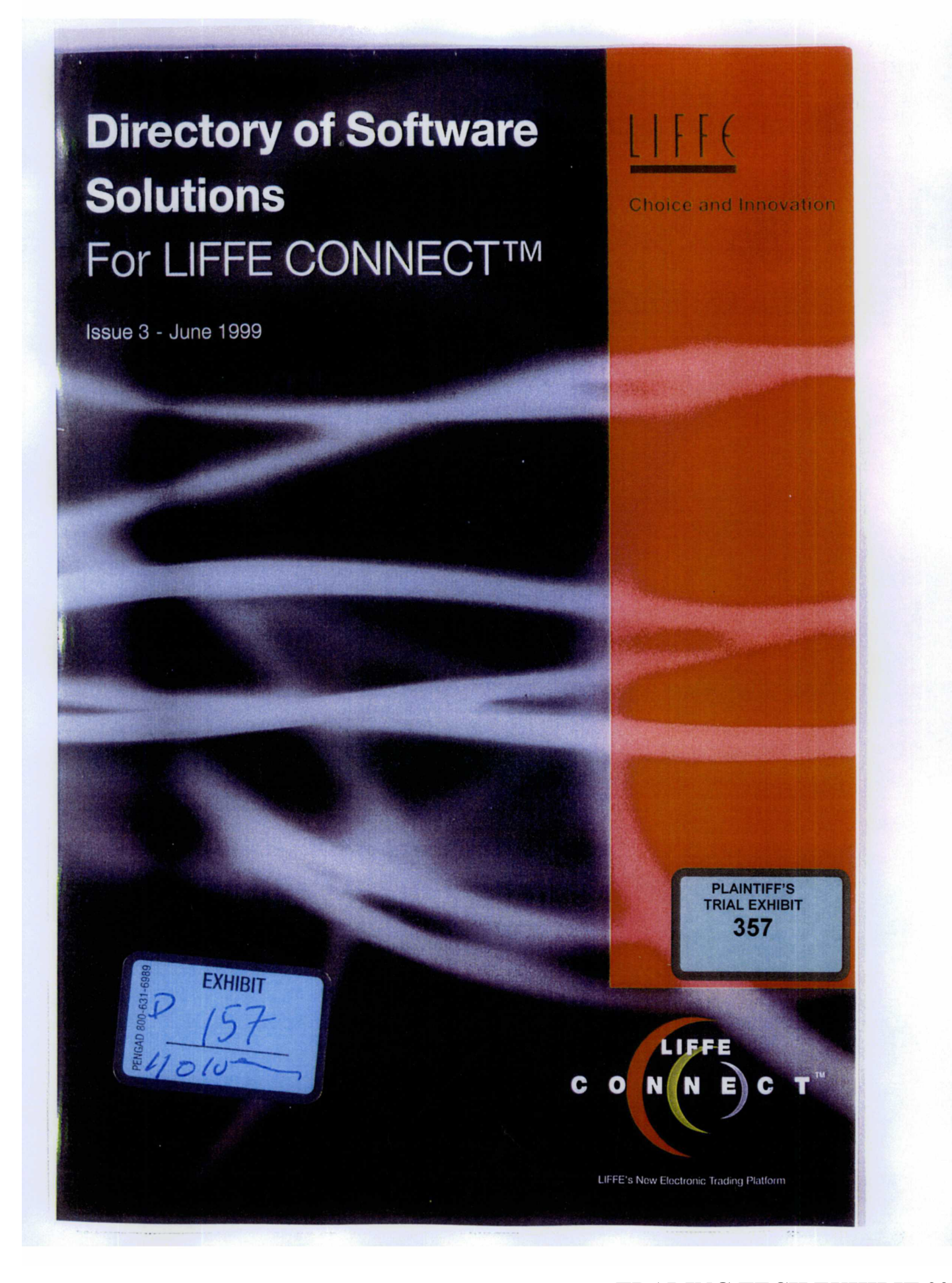

**TRADING TECH EXHIBIT 2281**  TRADING TECH EXHIBIT 2281 **TRADESTATION v. TRADING TECH**  TRADESTATION v. TRADING TECH **Page 1 of 28** CBM2015-00161

#### Introduction

We are very pleased to bring you what is now the third edition of LIFFE's Directory of Software Solution Providers to LIFFE CONNECT™.

LIFFE CONNECT<sup>™</sup> for Futures, release 2.0, went ahead successfully on 12 April 1999. The Long Gilt futures contract has since benefited from tighter spreads and rising volumes, whilst users of the market have benefited from lower costs and the ability to view full market depth.

On 10 May LIFFE successfully added the Euro Bund. Euro BTP. JGB. Euroyen and Five and Ten Year EFB futures contracts to LIFFE CONNECT™, along with the FTSE 100, FTSE 250 and FTSE Eurotop 100 Index futures. A further exciting development was the addition of a whole range of new pan-European index futures and options to LIFFE CONNECT™: FISE Eurobloc 100 Index, FISE Eurotop 300 Index, FTSE Eurotop 300 ex-UK Index, MSCI Pan-Euro Index and MSCI Euro Index futures and options on 25 May.

The entire focus of the marketplace, the LIFFE CONNECT<sup>™</sup> team and LIFFE's ISVs is now on Release 2.1 of LIFFE CONNECT™, for Short Term Interest Rate Products (STIRs). In order to reflect the greater complexity of STIR trading, the LIFFE CONNECT™ host will offer greater functionality than any other automated trading system in the world. ISVs are actively being encouraged to develop solutions that are capable of executing:

- **I** butterflies, condors, strips, packs and bundles;
- implied trading for calendar spreads to 疏 match calendar spread orders against individual orders in the appropriate outright market; and

**I** a range of pro-rata matching algorithms in addition to price/time matching.

All these features are fully configurable by contract, yielding the ideal set of complementary functionality for each product traded on LIFFE CONNECT™.

We will continue to dedicate a section of the LIFFE website: http://www.liffe.com/ to report on the progress of our ISVs as they build the LIFFE CONNECTTM release 2.1. In the meantime we hope you find the product descriptions in this directory a helpful guide to deciding which ISV solution is the best for you.

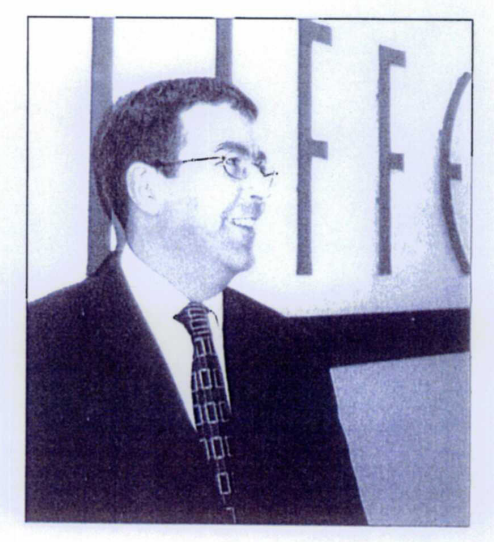

Simon Chapman Project Director June 1999

#### Conformance Testing

in order to safeguard the integrity of the marketplace, LIFFE requires each trading member to demonstrate a level of technical and operational readiness and to deploy conformant software. To prepare for the software conformance, LIFFE CONNECT™ lSVs need to undertake a period of LIFFE supported testing, the purpose of which is to ensure that individual applications do not cause degradation to the live market.

It is a member's responsibility however, to perform any necessary tests to ensure that the functionality of its chosen trading application not only operates according to the specifications set out by the relevant ISV, but also that it meets the member's business needs. The Exchange cannot accept responsibility for ensuring the suitability or adequacy of any particular trading application

There are 3 steps involved with achieving full conformance: Basic. Stress and Final. Once an application has passed the Final conformance test. LIFFE will certify its conformance with the relevant release of the LIFFE CONNECTTM Application Programme Interface (API). At this point in time, LIFFE deems the individual application as not having any adverse impact on live market operation.

It is the ISV's responsibility to continually test their application and to re-submit for additional conformance testing when required. For significant LIFFE market upgrades. software re-conformance may be made mandatory. All members should obtain confirmation from the relevant ISV that they have obtained the appropriate LIFFE CONNECT'M API certification. Members may also choose to take the LIFFE CONNECT™ API conformance tests as part of their own preparations for market entry.

lSVs are required to notify LIFFE of any significant changes made to their software after they have passed the Stress and Final conformance tests. LIFFE reserves the right to require any or all of the conformance tests to be re-taken,

Bloomberg is a global financial information prices, proprietary global news, technical service delivering realtime and historical analysis and analytics for financial markets worldwide.

Bloomberg's LIFFE CONNECT<sup>TM</sup> front-end the PC-based Bloomberg system and trading application is fully integrated with included in our monthly charge.

CONNECT<sup>TM</sup>. We plan further developments Bloomberg customers can now trade all futures contracts listed on LIFFE ahead of the STIRs release later this year, and additional exchange links are in development.

Features of LIFFE CONNECTM

- via Bloomberg:
- Market monitor, ticketing and tracking blotter
- Bloomberg's risk management system Seamless integration of tickets into R
- Electronic link to back office system available for Bloomberg Trading System customers i.
- Order routing available now via Bloomberg global network x

FINANCIAL MARKET<br>COMMODITIES<br>NEWS

## Requirements

No additional hardware is needed at of each client to access LIFFE CONNECT<sup>TM</sup> is installed at Bloomberg's must have PC-based Bloomberg client site. The EASy connection required technical site in London. Customers delivered via a router to access LIFFE CONNECT<sup>TM</sup> via Bloomberg.

### Support

support 24-hours a day, seven days a desk (+44 171 330 7030) is staffed during LIFFE trading hours (06.00 until Our dedicated LIFFE CONNECT<sup>TM</sup> help 19.00). Bloomberg also provides on-line week, worldwide.

28

## International Marketing

We will hold a series of European seminars in June and July, and will participate in LIFFE's organised conferences in Paris and Frankfurt.

Tel: +44 171 330 7796 39-45 Finsbury Square **Contact Details:** Lou Gerhardstein City Gate House EC2A<sub>1PQ</sub> London

Anja Seiler

39-45 Finsbury Square Tel: +44 171 330 7957 City Gate House EC2A<sub>1PQ</sub> London

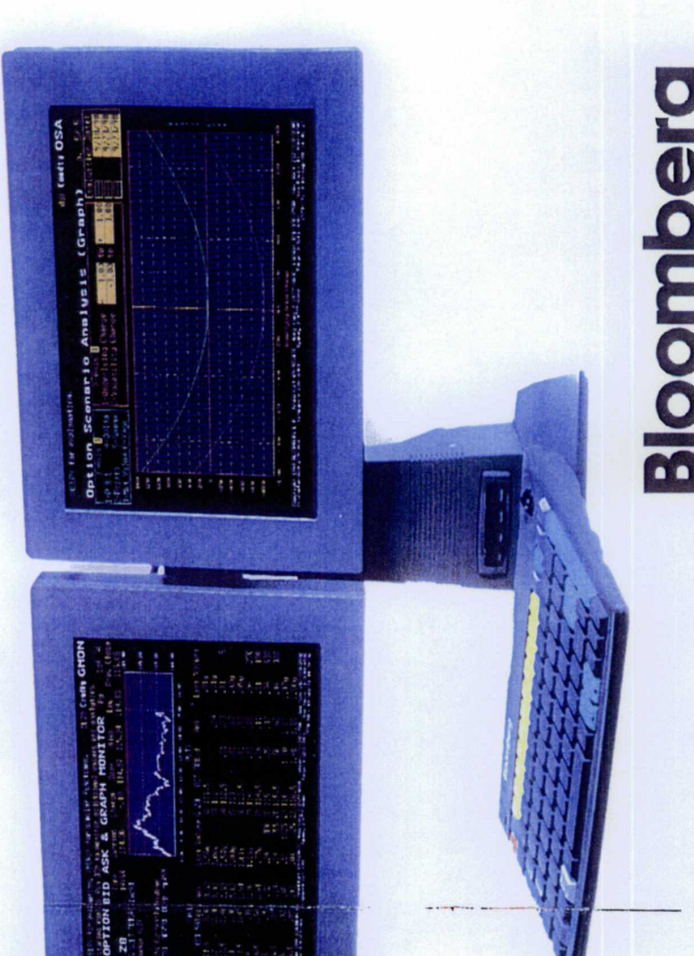

City Derivative Systems Ltd

City Derivative Systems Ltd (CDS) is the latest software company to achieve LIFFE's ISV status

### Product

solution, has been designed by a futures experience of the trading environment in FFASTFILL, CDS's front-end trading and options trader and an experienced extensive practical knowledge and collaboration with top class software engineers to build the very best of broker. Both have brought to bear their systems.

tool and many user-friendly features to comprehensive order history, room-wide FFASTFILL provides a concise trading help brokers provide their clients with an viewing and trading, an imaginative efficient service. These features include spread trading function, intelligent stops and MIT orders, and many other All orders will be stored on a database so that data can be retrieved for risk analysis functions that only come from the knowhow that a hands-on trader can provide.

FFASTCLEAR, a back-office package CDS's future developments include using LIFFE's new interface CONNECT

 $\omega$ 

Trade Processing (CTP) to compliment FFASTFILL, multi exchange access, trading using intranet and internet and an options package that will incorporate sophisticated price modeling and risk

system, on outright and strategy trades User-friendly single click order entry

management.

Smart and simple stops ė

0<br>| S21-1999 **HST** 

- Bulk order reserve system E
- Rapid adjustment and cancel function E.
- Split client allocation I.

on all working orders

Full market depth and average pricing

ğ,

- Personal pre-trade customisation a.
- Audible and visual, client fill and part-fill alert signals
- Instant RFQ sent for all strategies and back month contracts 篇
- Immediate and detailed history on all trades E
- Mouse or keyboard option

and management purposes.

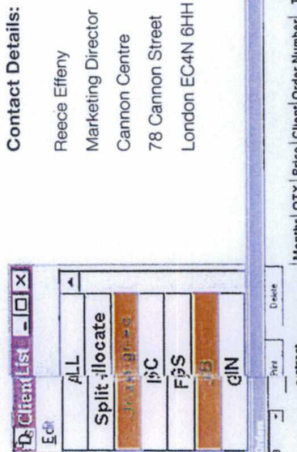

E-mail: Sales@cds-ltd.co.uk

Tei

www.cds-ltd.co.uk

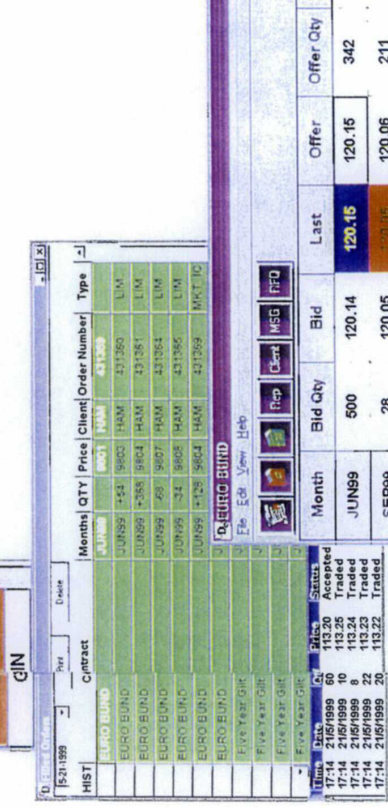

 $M = |C| \times$ 

Total<br>Volume 5719 116

Volume 247 101

22

 $\overline{c}$ 59

**g** 

211 232 530 249

120.06 119.77  $0.10$ 0.40 0.31

 $79.77$ 

119.75 20.05

50

DEC99 A BBNDC

28

SEP99

0.08 0.37 0.28

249

570

26

SEP99<br>UN199 v<br>DEC99<br>OEC99 v

336  $31$ 

59

07.0

**CAP NUM** 

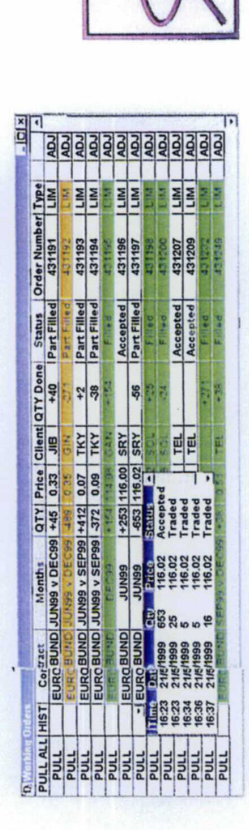

Communicating Ltd

London-based company specialising in innovative communications software Communicating Limited is a privately held, development, breaking new ground in the processing across business networks and area of data sharing and transaction

### **XLConnect**

the internet.

Since going live with XLConnect, there has been a great deal of positive feedback from clients. This has lead to further enhancements to the original software that now combines not only all the standard features but also some unique customisations, unavailable in the more rigid WYSIWYG applications.

CONNECT<sup>TM</sup> packages. The first is a continue to offer two LIFFE COM automation object model, a popular option with clients who wish to build their functional LIFFE trading application designed in collaboration with clients and own user interfaces from scratch in VB, C++ or Excel. The second option comes as an executable file that installs a fully focused on speed of execution, ease of use and clarity of orders.

The latest update of XLConnect also offers full trading functionality via a radio LAN card from mobile Windows CE palmtop devices.

The XLConnect futures trading package offers all of the following features:

- Functionality may be entirely mouse driven
- User defined market watch and order book windows
- Real-time user defined risk and profit/loss analysis 藍
- Post trade order management with back office integration  $\blacksquare$
- Very rapid order entry and custom scripting for user-defined program trading i.

We

- Multiple user access, whether trader IP connection or by mobile palmtop or client, either across network, Windows CE device
- data and user-derived pricing models Seamless integration of exchange i.

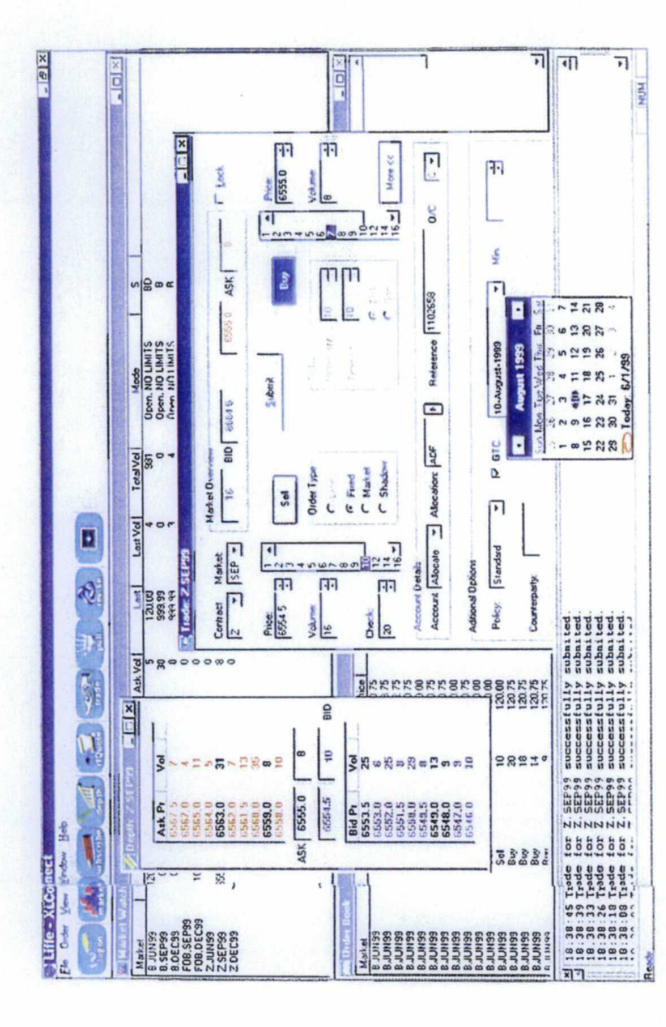

## **Contact Details:**

E-mail: vlad@communicating.uk.com +44 171 613 4747 Tei: -ondon EC1V 9LT Vladan Jovanovic 370 Old Street Incom House

![](_page_5_Picture_17.jpeg)

 $\circ$ 

 $\infty$ 

![](_page_6_Picture_116.jpeg)

# EasyScreen plc

EasyScreen was founded last year by two LIFFE traders in conjunction with the Technology who have many years experience of providing dealing room established as a leader in the field of software company Dealing Object technology. It has quickly become electronic trading software and is an CONNECT<sup>TM</sup> for both individual equity acknowledged vendor to LIFFE options and futures.

and intuitive to use and is the traders preferred choice, having been designed by EasyScreen is, as its name suggests, simple traders with trading requirements in mind. Both EasyOption and EasyFuture offer full functionality including a range of sophisticated tools for stops, triggers and risk control and allows central order book management and integration into other Windows programs such as Excel.

EasyScreen's flexible architecture is PC very cost effective, as there are no based making it suitable for remote access and ensuring that installation is expensive hardware requirements. Our unique multi-host configuration allows multiple exchanges to be accessed from a single screen.

our offices in London or Chicago is A private demonstration of our products at available.

![](_page_6_Picture_117.jpeg)

![](_page_6_Picture_118.jpeg)

![](_page_6_Picture_119.jpeg)

![](_page_6_Picture_120.jpeg)

London

Philip Docker

John Shepley

Vicki Meddows-Smith

![](_page_6_Picture_121.jpeg)

#### Chicag

![](_page_6_Picture_122.jpeg)

![](_page_6_Picture_123.jpeg)

![](_page_6_Picture_124.jpeg)

**Hasuls Screen** 

 $\frac{1}{2}$ 

 $\overline{0}$ 

Founded in June 1987, GL TRADE is at specialisation enables any firm to offer a the forefront of trading technology with its integrated electronic trading and full range of services, from ticker market dissemination solution. This dual systems to order routing networks.

GL TRADE has progressively increased its trading systems' market share, thanks to GLWIN, the GL workstation that enables a wide range of market participants to trade screen. This list includes: LIFFE on several open outcry and electronic markets simultaneously from the same CONNECT<sup>M</sup>, GLOBEX2, TOPS, EUREX,

success, confirming GL's position as a Futures on 12 April 1999 was a great The launch of LIFFE CONNECTM for major player on the LIFFE market.

GL is currently focusing on enhancing its software for the introduction of LIFFE Short Term Interest Rate products this summer and expanding the GL offer to its international clients in Europe, offering both local gateway and facilities management solutions.

14:57:06 **Based** 

Futures specific functionality includes:

- pre-trade risk management Stop Limit E
- Stop Loss and Market-If-Touched order types i.
- inter-contract and inter-market strategy trading facilities I.
- security controls b)
- order management system. 影

products (equities, bonds, and options contracts) GLNET, the GL TRADE private international trading network, enables electronic trading through GL WIN units or through open APIs. Trading of all financial from any market, for both members and nonmembers is possible.

over 11 countries with access to an additional 12 Currently, GLNET has 26 connected markets in markets in progress including: OM, BM&F, SIMEX, SFE and HKFE.

![](_page_7_Picture_203.jpeg)

![](_page_7_Picture_204.jpeg)

**EXE** 

MATIF, MEFF and IDEM.

E-mail: mnicollet@gl-us.com

Tel:

Marc Nicollet

Tel:

Jean Phillipe Bartoli

E-mail: Jbartoli@gltrade.fr

E-mail: rassat@gltrade.co.uk

Tei

Bertrand RASSAT

London

![](_page_7_Picture_205.jpeg)

Ina Hanisch Tel:

Frankfurt

**GILTRADE** 

 $\overline{3}$ 

![](_page_8_Picture_37.jpeg)

satisfy their needs.

professionals.

exchanges.

 $14$ 

#### Page 9 of 28

# **OM Technology**

# The ORC Trading Application

**USC** 

The Orc trading system is an advanced tool for trading and analysing derivative currencies as well as for managing and spot instruments based on stocks, commodities, bonds, interest rates and portfolio risk in real time in a true multi currency and multi exchange environment. The Orc front end provides the user with a rich set of the latest theoretical models for derivatives pricing, including advanced models for exotic options and structured products.

It is suitable for all user groups: brokers, proprietary traders, market makers.

## Market Interfaces

Market interfaces include LIFFE, Eurex, SETS, IDEM, OM, SAX, Oslo Bors, OTOB, HKFE and ASX. The Matif /Globex 2 interface is in development. Orc can receive price and trade information to activate pricing and portfolio functionality, either directly from the market place itself or from information distribution networks like Reuters.

The LIFFE CONNECT<sup>TM</sup> for Futures go-live on April 12th was a great success for us and development for LIFFE Short Term Interest Rate Products is complete, awaiting final testing.

![](_page_9_Picture_8.jpeg)

## System Architecture

The system is built around a flexible client-server model, with all the market data and all the market connections making it easy to provide a high level of security for company-critical data. The front end, which runs under Windows NT or Openstep, is designed to be extremely making all functionality accessible with a centralised on one server (Sun Solaris), flexible and easy to configure by the user, minimum amount of effort.

# Internet Trading and Open API

The open API allows customers to which in practice allows seamless integration of custom OTC contracts into the system. The API also allows existing our users can also develop their own integrate proprietary theoretical models, risk management and full integration with order applications that communicate with back office systems. With the Orc API, the exchanges supported by Orc.

## **Contact Details:**

For further information or for an application demonstration, please contact:

Tel:  $+44$  171 815 8549 Tania Thornton

E-mail: tania.thornton@omgroup.com

London, Stockholm, Milan, Sydney. Orc sales and support offices:

OM TECHNOLOGY

#### PATSystems

PATSystems was founded in 1995 by futures and options professionals. experienced in trading both on the floor and from a screen based environment.

This expertise has enabled us to develop the best end to end electronic trading solution. using custom built technology.

For the Trader this provides The Personal Trading System. an application offering:

- 'single-click' trading
- **E** Access to multiple Exchanges from a single screen
- Realtime prices. positions, Profit & Loss
- Realtime charting
- Market analysis
- Runs under MS Windows
- Connection via any network medium (LAN. WAN or Internet).

Traders connect to the PATS Host. which is made up of:

- **I** The Price server feeds prices direct from exchange at lightning speed to all logged on users
- The Electronic Broker receives Orders, runs an instantaneous risk check against pre-defined trade and position size limits, then routes the order to the relevant exchange for automatic execution. Orders in breach of these limits are automatically rejected.

This now makes it possible for clearing members to distribute market access to customers located anywhere in the world, while still maintaining control over their market exposure.

For the trader. the lack of human intervention now ensures unprecedented speed of order execution, giving them unrivalled control over their trading activity.

This feature-set represents a dramatic enhancement to levels of service which can be provided by clearers to their customers.

PATS currently supports access to LIFFE CONNECT™, Eurex and MEFF. Globex2 and TOPS will be added shortly.

![](_page_11_Picture_41.jpeg)

#### **Contact Details:**

Thomas Theys PATSystems - Head Office 2 Gallery Court Pilgrimage Street London SE1 4LL Tel: +44 171 378 7917

**Harvey Moses** PATSystems - Sales Office **Room 407** 75 Cannon Street London EC4N 5BN Tel: +44 171 556 7818

E-mail: Info@patsystems.com

![](_page_11_Picture_5.jpeg)

#### QT SOFTWARE

#### Ace Player

QT was founded in 1989. and immediately successful as an options market—maker and joint-venture technology partner.

Since 1996. QT's resources are exclusively focussed on developing the AQTOR<sup>®</sup> software, with a strategic emphasis on servicing a few clients across Europe with unrivalled capabilities for automated quoting and trading.

#### Advantage AQTOR'

Unique amongst front—end systems. AQTOR<sup>®</sup> empowers traders by providing them with the capabilities of general automated programming trading. including;

- **n** automated responding to all types of quote request
- automated bid-ask quoting
- hidden quotes with electronic market eye
- automated contingent trading 職

20

Flexibility is guaranteed through the provision of a scripting environment by which traders can steer their quoting and trading behaviours, whilst security is guaranteed through various limit control parameters.

#### Ascendant for LIFFE CONNECT"M

AQTOR<sup>®</sup> is conformant for LIFFE CONNECT'M for Equities and Futures. and it will be made reconformant for the launch of LIFFE CONNECT™ for STIR Futures. and again next year for the launch of LIFFE CONNECT™ for Financial Options.

Target clients for AQTOR® are LIFFE members who wish to use automation technology as a lever towards achieving better price execution. whether for options market—making. arbitrage. OTC hedging or brokerage.

QT can maintain and support AQTOR® installations anywhere in Europe, with an all-inclusive online service midway between standardisation and consultancy.

AQTOR® is a registered trademark of QT Management AG

![](_page_13_Picture_0.jpeg)

#### **Contact Details:**

Adrian Lucas, Heiner Staub Poststrasse 30 6300 Zug Switzerland

Tel: +41 41 710 7151 Fax: +41 41 711 2875 E-mail: info@aqtor.com http: //www.aqtor.com (from 3Q, 1999)

### crossfire.

#### Exchange independent Web Based Order Routing

Crossfire™ is built from Microsoft technologies and custom components to provide fast, secure access to a range of markets via the Internet (or LAN). Users can configure a single screen to submit orders and manage the fill process simultaneously with both LIFFE CONNECT™ and EUREX (with a generic interface to any electronic market).

![](_page_14_Figure_3.jpeg)

incorporating sophisticated message handling, CrossfireTM allows users to offer end clients and brokers remote access to the exchange, securely, via the Internet and to provide real time updates on their positions across the lntemet.

#### Crossfire<sup>™</sup> also features:

- Depth of market and price data
- Support for "virtual" contract types
- 24 hour global order book management
- Dynamic limit management
- Real time breach alerts
- Automatic trade lockout

Work is well advanced on the development of functionality to enable fast and efficient strategy trading for LIFFE Short Term Interest Rate contracts (STIRs). Further performance tuning of server components has been undertaken to ensure optimum performance for the larger trading volumes expected for STIRs.

Development of the Internet Java version of Crossfire<sup>™</sup> is progressing with Limit Management further enhanced to provide tighter controls for this version.

Resolution SQL has developed a unique range of component-based solutions to provide a Straight Through Processing framework with an integrated process from order placement, integrity checking, execution. order book management and limit handling through to trade matching and allocation into the back office.

Crossfire™ has been integrated with Viewpoint™ at a number of client sites. providing a seamless process from automated execution and acceptance through to trade allocation into the back office.

Microsoft<sup></sup> Certified Solution Provider

22

Partner

![](_page_15_Figure_0.jpeg)

Page 16 of 28

Reuters Futures Trader (RFT) was launched on April 12 1999 to coincide with the launch of LIFFE CONNECT™ and is currently used by 12 member firms in London. It offers a quick, effective and accurate solution for futures traders requiring a single point of access to multiple futures exchanges including LIFFE CONNECT'M. RFT will be continually enhanced to support new contracts and there will be a major new release to support Short Term Interest Rate contracts when these are launched onto LIFFE CONNECT™ by LIFFE in August. The product can also access the LIFFE Individual Equity Options market from the same desktop. RFT is available as a rented software-only product and will be launched globally for access to LlFFE internationally.

Reuters is the leading provider of global financial market news, real-time data and transaction services. with over 457,000 users in 57.000 institutions. Access to electronic exchanges is part of Reuters global strategy to provide straight through processing solutions.

We are committed to customer service and dedicated professional support. intensive. quality training is available for RFT clients for both users and technical staff.

Exchange access is part of the managed order routing services provided by Reuters InterTrade Direct (formerly Liberty SA). Counterparties can be contacted electronically anywhere in the world and orders routed for execution on the world's major markets. Access to electronic exchanges is part of Reuters global strategy to facilitate straight through processing solutions.

#### Contact Details:

For further information or a product demonstration please contact:

**Professor (2008)** 

Linsdey Marden Product Manager Reuters Securities Transactions Systems Tel +44 171 542 6941

Product demonstrations are available.

![](_page_17_Picture_0.jpeg)

royalblue is the leading supplier of cross border trading technology. The firm has a market capitalisation of \$190m with 350 staff across seven locations including London and New York.

business process and flows of an Our approach to the provision of trading technology is to focus on the complete investment bank, including direct Market Execution, Risk Management, Order Management and Client Allocation and Confirmation.

House RFQ

**g**QaB=BBBBBBaBB

System, which enables you to trade the the LIFFE CONNECT<sup>™</sup> trading system; We have extended the fidessa trading regulated financial futures contracts through features include price summary displays, full market depth, market watch, complete platform to include the LIFFE Market Access house order and execution history. The well proven fidessa Risk Management and Order Management system enable you to monitor and control the trading and order flow within the firm; features include position and limit monitoring, market order monitoring across the firm, real-time consolidated and trading positions, market status monitoring, order routing to execution alerts, client and house order management electronic order receipt, real-time order services including particular traders.

The fidessa trader workbench provides a define the number, position and layout of all configurable desktop allowing the user to displays as well as navigation between them. Under pinning this is a dual-hot standby configuration of UNIX servers providing the central management of the firm's activities.

![](_page_18_Picture_6.jpeg)

## **Contact Details:**

K

![](_page_18_Picture_161.jpeg)

Tel: +44 171 929 9200

Chris Aspinwall

www.fidessa.com/liffe

![](_page_18_Picture_9.jpeg)

27

royal bilue<sup>®</sup>

Wy Octoberry

Technikee Bayes<br>Technikee Management (Management Production)

#### **RTS Realtime Systems**

RTS Realtime Systems Group is the leading supplier of an innovative all-in-one solution for worldwide professional financial trading. More than 100 companies with over 1,500 traders in Europe and USA including international banks. brokers and successful independent traders benefit from our system.

With experience since the very beginning of DTB. RTS has extensive know-how in electronic trading environments and is able to deliver a reliable and comprehensive solution: RTD (Realtime Trading Desktop). With RTD, real time trading is possible across worldwide electronic markets, across all products from a single screen.

RTD consists of an integrated trading and front office system with connection to the back office and with all the functionality a trader desires:

- **I** Pricing
- **I** Position keeping
- Risk Management 瞪
- **Trading** 隧
- Quote machine 勝
- 國 Electronic eye
- **I** Charts
- **I** Realtime data processing

RTD architecture is designed to grow with you, it can be expanded from one single trading system for one exchange to a worldwide trading platform.

![](_page_19_Picture_466.jpeg)

![](_page_20_Figure_0.jpeg)

RTS is your partner from the first contact until final implementation and beyond.

**Contact details:** 

RTS Realtime Systems (London) Ltd.

Tel: +44 171 861 0700 E-mail: sales@rtsffm.com

Product demonstrations available

#### RTS Realtime Systems Group

Chicago · Frankfurt · London

#### Trading Technologies

Trading Technologies (TT) is the premier provider of global trading systems. Traders. brokers and risk managers using X\_TRADER™ gain a trading edge and enhance their presence in the fast developing open-access electronic markets.

1T successfully launched X\_TRADERTM v2.0 (for Windows NT) ahead of the April 12th LIFFE CONNECT™ for Futures live date with many large institutions and proprietary trading houses taking the product. The forthcoming Short Term Interest Rate release gives traders the ability to trade multi leg strategies and provides enhanced risk management capabilities.

X\_TRADER<sup>™</sup> is a high performance, multiexchange access. fully customizable trading solution that delivers straightthrough-processing.

Founded in 1994, TT continues its global expansion with sales and support offices in London. Frankfurt, New York and Chicago, with additional offices scheduled to open shortly. TT provides the global presence required to deliver the market access, state-of-the-art trading tools and client service your organisation deserves.

Master one interface and trade the world with exchange connections to LIFFE. EUREX, Matif and CME today. TT is enhancing its product mix to include Xetra, TSE. CBOT, NYSE and NASDAQ this year and has a roll out schedule for over 50 global derivatives and equities exchanges in the next 24 months.

#### Features include: **I** Single screen trading for multiple electronic markets. **E** Click trading **Flexible quoting system Instant position windows High speed price** I State-of-the-art order routing **I** Pre-market exposure risk management for customer business Market maker and broker related functions **Den API easily links to in-house**

and 3rd party applications

30

dissemination engine

#### **Contact Details:**

![](_page_22_Picture_94.jpeg)

**Trading Technologies** One World Trade Center 21st Floor, Suite 2135 New York, New York 10048 **USA** Tel: +1 212 432 2500

**Randy Mulford** VP of Sales

sales@tradingtechnologies.com

![](_page_22_Figure_4.jpeg)

![](_page_22_Picture_5.jpeg)

TRADING TECHNOLOGIES

![](_page_23_Picture_0.jpeg)

# Trinitech Systems

Trinitech Systems, Inc (TSI) is a publicly traded company on the American Stock Exchange. Trinitech develops and banks and global exchanges trading in equities, currencies and futures and line integrating proprietary trading software with the Company's patented markets advanced electronic trading systems for brokerage firms, international options. The client base exceeds over 200 firms and offers a complete product flat panel hardware technology.

routing systems to the global financial services industry, thereby offering its customers the ability to enter and route from the buy-side/retail institution or remote branch office through to the exchange floors Our goal is to become the leading provider of real-time electronic trade entry and orders and executions from "end-to-end," and electronic exchanges.

management facility. Through a number of At the heart of TSI's solution for LIFFE CONNECT<sup>M</sup> is the Order Book Management System (OBMS). This can be implemented on the broker's sales desk and also directly with their clients. This core module provides a quick efficient order capture, routing, order book and trade API links and TSI gateways we can access both electronic and open outcry derivative exchanges around the world.

products are available in flexible building blocks and can be acquired either as a In addition to the OBMS core for LIFFE CONNECT<sup>TM</sup>, Trinitech offers a host of other components that provide Internet connectivity, risk control and connectivity between overseas OBMS installations and As a leading supplier of FIX based solutions to the Equities markets Trinitech have been very involved in the enhancement of the FIX protocol for Derivatives trading. All of our third party systems within a global broker

stand alone or networked solution.

been functionally proven to provide for major brokerage firms within Futures and Overall, Trinitech Systems, Inc. provides an industrial strength solution that has Options. TSI is dedicated to providing clients a fully integrated family of products that enables firms to compete in today's competitive environment.

## **Contact Details:**

**EIT** T  $\mathbf{I}$  $\mathbf{1}$ 

![](_page_23_Picture_165.jpeg)

![](_page_23_Picture_10.jpeg)

E-mail: traviss@trinitech.com

Tei

Chicago, IL 60606

**Suite 3414** 

20 North Wacker Drive Civic Opera Building

Travis Schwab

![](_page_23_Picture_11.jpeg)

![](_page_23_Picture_166.jpeg)

LIFFE are installing network hubs in the following international locations. US locations are subject to CFTC approval.

![](_page_24_Picture_1045.jpeg)

For further international locations, please contact the primary office.

![](_page_25_Picture_0.jpeg)

![](_page_26_Picture_0.jpeg)

#### For further information on **LIFFE CONNECT™**

- LIFFE CONNECT<sup>™</sup> Member Enquiries Tel: +44 171 379 2646 E-mail: connect.support@liffe.com
- LIFFE CONNECT<sup>™</sup> General Enquiries Tel: +44 171 379 2377 E-mail: liffeconnect@liffe.com

#### © LIFFE 1999

LIFFE CONNECT™ is a pending trademark application of LIFFE Administration and Management.

All proprietary rights and interest in this publication shall be vested in LIFFE Administration and Management ('LIFFE') and all other rights including, but without limitation, patent, registered design, copyright, trade mark, service mark, connected with this publication shall also be vested in LIFFE.

Whilst all reasonable care has been taken to ensure that the details contained in this publication are accurate and not misleading at the time of publication, no liability is accepted by LIFFE Administration and Management ('LIFFE') for the use of information contained herein in any circumstances connected with actual trading or otherwise. Neither LIFFE, nor its servants nor agents, is responsible for any errors or omissions contained in this publication which is published for information only and shall not constitute investment advice. All descriptions, examples and calculations contained in this publication are for guidance purposes only and should not be treated as definitive. LIFFE reserves the right to alter any of its rules or contract specifications, and such an event may affect the validity of the information in this publication.

**LIFFE Administration and Management** (a wholly owned subsidiary of LIFFE (Holdings) plc) Cannon Bridge London EC4R 3XX Telephone: 0171 623 0444 Fax: 0171 588 3624 http://www.liffe.com/